# **Table of Contents**

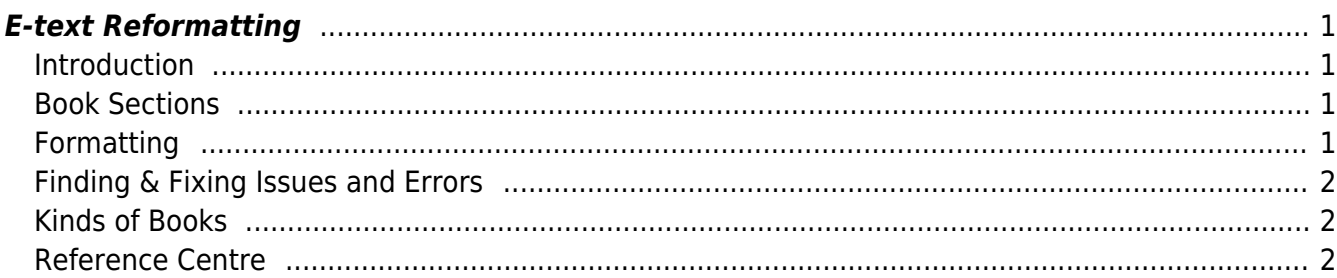

<span id="page-2-0"></span>[Orientation for Production Assistants](https://wiki.libraries.coop/doku.php?id=public:nnels:etext:orientation)

# <span id="page-2-1"></span>**Introduction**

- 1. [Job Outline and Expectations](https://wiki.libraries.coop/doku.php?id=public:nnels:etext:pa-outline-expectations)
- 2. [Communication Guidelines](https://wiki.libraries.coop/doku.php?id=public:nnels:etext:pa-communications)
- 3. [Getting Started](https://wiki.libraries.coop/doku.php?id=public:nnels:etext:getting_started)
- 4. [Understanding and Using Styles](https://wiki.libraries.coop/doku.php?id=public:nnels:etext:styles)
- 5. [Understanding and Using Headings](https://wiki.libraries.coop/doku.php?id=public:nnels:etext:headings)
- 6. [Work Checklist](https://wiki.libraries.coop/doku.php?id=public:nnels:etext:reformatting-checklist)
- 7. [Writing Tweets for Finished Titles](https://wiki.libraries.coop/doku.php?id=public:nnels:etext:pa_tweets)
- 8. [Introduction to Accessible EPUB3](https://wiki.libraries.coop/doku.php?id=public:nnels:etext:intro_accessible_epubs)
- 9. [Time Management and Workplace Health](https://wiki.libraries.coop/doku.php?id=public:nnels:etext:pa-time-management)
- 10. [Production Q&A](https://wiki.libraries.coop/doku.php?id=public:nnels:etext:q_a)
- 11. [Alt-Text Q&A](https://wiki.libraries.coop/doku.php?id=public:nnels:etext:images:alt-text_q_a)

# <span id="page-2-2"></span>**Book Sections**

- [Cover](https://wiki.libraries.coop/doku.php?id=public:nnels:etext:cover-page)
- [Title Page](https://wiki.libraries.coop/doku.php?id=public:nnels:etext:title-page)
- [About this digital book](https://wiki.libraries.coop/doku.php?id=public:nnels:etext:about-this-digital-book)
- [Also by the author](https://wiki.libraries.coop/doku.php?id=public:nnels:etext:also-by-the-author)
- **[Book Reviews](https://wiki.libraries.coop/doku.php?id=public:nnels:etext:book-reviews-praise)**
- [Producer's Note](https://wiki.libraries.coop/doku.php?id=public:nnels:etext:producers-note)
- [Publishing Information](https://wiki.libraries.coop/doku.php?id=public:nnels:etext:publishing-information)
- [Dedication](https://wiki.libraries.coop/doku.php?id=public:nnels:etext:dedication)
- [Table of Contents](https://wiki.libraries.coop/doku.php?id=public:nnels:etext:table-of-contents)
- [Epigraph](https://wiki.libraries.coop/doku.php?id=public:nnels:etext:epigraph)
- [Appendix](https://wiki.libraries.coop/doku.php?id=public:nnels:etext:appendix)
- [Index](https://wiki.libraries.coop/doku.php?id=public:nnels:etext:index)
- [Bibliography, References, or Worked Cited](https://wiki.libraries.coop/doku.php?id=public:nnels:etext:bibliography)
- [Acknowledgements](https://wiki.libraries.coop/doku.php?id=public:nnels:etext:acknowledgements)
- [About the Author](https://wiki.libraries.coop/doku.php?id=public:nnels:etext:about-the-author)
- [Complex Image Descriptions](https://wiki.libraries.coop/doku.php?id=public:nnels:etext:complex-image-description)
- [Back Cover](https://wiki.libraries.coop/doku.php?id=public:nnels:etext:back-cover)
- [Terms of Use](https://wiki.libraries.coop/doku.php?id=public:nnels:etext:terms-of-use)

## <span id="page-2-3"></span>**Formatting**

- [Alt-text and Image Descriptions:](https://wiki.libraries.coop/doku.php?id=public:nnels:etext:images) how to format and describe images for EPUB
- [Author & Citation Style](https://wiki.libraries.coop/doku.php?id=public:nnels:etext:author-citation-styles)
- [Blockquotes & Quotations](https://wiki.libraries.coop/doku.php?id=public:nnels:etext:quotations)
- [Bold, Italics, Underline, & Strikethrough](https://wiki.libraries.coop/doku.php?id=public:nnels:etext:bold-italics-underline-strikethrough)
- [Capitalization](https://wiki.libraries.coop/doku.php?id=public:nnels:etext:capitalization)
- [Captions](https://wiki.libraries.coop/doku.php?id=public:nnels:etext:captions)
- [Columns](https://wiki.libraries.coop/doku.php?id=public:nnels:etext:columns)
- [Context Breaks](https://wiki.libraries.coop/doku.php?id=public:nnels:etext:text-breaks)
- [Footnotes & Endnotes](https://wiki.libraries.coop/doku.php?id=public:nnels:etext:notes)
- [Headers & Footers](https://wiki.libraries.coop/doku.php?id=public:nnels:etext:headers-footers)
- [Hyperlinks](https://wiki.libraries.coop/doku.php?id=public:nnels:etext:links)
- [In-Text Citations and References](https://wiki.libraries.coop/doku.php?id=public:nnels:etext:in_text_citations)
- [Language](https://wiki.libraries.coop/doku.php?id=public:nnels:etext:language)
- [Lists \(ordered; unordered; definition\)](https://wiki.libraries.coop/doku.php?id=public:nnels:etext:lists)
- [Math Equations](https://wiki.libraries.coop/doku.php?id=public:nnels:etext:math)
- [Page Numbers](https://wiki.libraries.coop/doku.php?id=public:nnels:etext:page-numbers)
- [Subtitles](https://wiki.libraries.coop/doku.php?id=public:nnels:etext:subtitle)
- [Symbols, Abbreviations & Acronyms](https://wiki.libraries.coop/doku.php?id=public:nnels:etext:symbols)
- [Tables](https://wiki.libraries.coop/doku.php?id=public:nnels:etext:tables)
- [Textboxes & Sidebars: Secondary Content](https://wiki.libraries.coop/doku.php?id=public:nnels:etext:textboxes_and_sidebars)
- [Other Weird Stuff](https://wiki.libraries.coop/doku.php?id=public:nnels:etext:weirdness)

### <span id="page-3-0"></span>**Finding & Fixing Issues and Errors**

- [Using Regex](https://wiki.libraries.coop/doku.php?id=public:nnels:etext:regex)
- [Using Find and Replace](https://wiki.libraries.coop/doku.php?id=public:nnels:etext:find-and-replace)
- [Showing Style Guides in Word](https://wiki.libraries.coop/doku.php?id=public:nnels:etext:show-style-guides-word)

## <span id="page-3-1"></span>**Kinds of Books**

- [Human Narration: Image Description](https://wiki.libraries.coop/doku.php?id=public:nnels:etext:human-narration-alt-text)
- [Childrens Picture Books & Illustrations](https://wiki.libraries.coop/doku.php?id=public:nnels:etext:kids-books)
- [Comics and Graphic Novels](https://wiki.libraries.coop/doku.php?id=public:nnels:etext:comics)
- [Cookbooks and Recipes](https://wiki.libraries.coop/doku.php?id=public:nnels:etext:cookbooks)
- [Legal Documents & Reports](https://wiki.libraries.coop/doku.php?id=public:nnels:etext:legal-docs)
- [Poetry](https://wiki.libraries.coop/doku.php?id=public:nnels:etext:poetry)
- [Plays](https://wiki.libraries.coop/doku.php?id=public:nnels:etext:plays)

#### <span id="page-3-2"></span>**Reference Centre**

- [Using Wildcards:](https://support.office.com/en-us/article/Find-and-replace-text-and-other-data-in-a-Word-document-c6728c16-469e-43cd-afe4-7708c6c779b7?ui=en-US&rs=en-US&ad=US#__toc282774574) the "Use codes to find letters, formatting, fields, or special characters" is very helpful.
- [Finding and replacing characters using wildcards in MS Word](http://wordmvp.com/FAQs/General/UsingWildcards.htm)
- [Alt codes for French alphabet](http://www.alt-codes.net/french_alt_codes/)
- [Keyboard shortcuts in Word](https://support.microsoft.com/en-us/office/keyboard-shortcuts-in-word-95ef89dd-7142-4b50-afb2-f762f663ceb2)
- [Mac keyboard shortcuts](https://support.apple.com/en-ca/HT201236)
- [How screenreaders read content](http://webaim.org/techniques/screenreader/#how)
- Wiki [Syntax:](https://wiki.libraries.coop/doku.php?id=wiki:syntax) How to format posts on wiki.
- [Document Metadata](https://wiki.libraries.coop/doku.php?id=public:nnels:etext:template-styles)
- [Keyboard Shortcuts](https://wiki.libraries.coop/doku.php?id=public:nnels:etext:keyboard-shortcuts): How to create and use Keyboard Shortcuts to speed up your work!

From: <https://wiki.libraries.coop/>- **BC Libraries Coop wiki**

Permanent link: **<https://wiki.libraries.coop/doku.php?id=public:nnels:etext:start&rev=1701376213>**

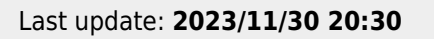

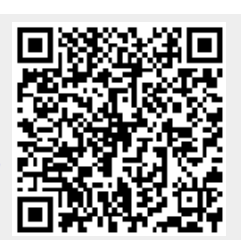